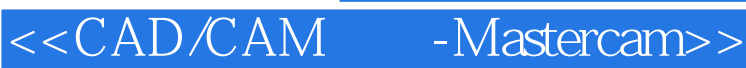

addiscussion, tushu007.com

<<CAD/CAM -Mastercam >>

- 13 ISBN 9787504555533
- 10 ISBN 7504555533

出版时间:2006-6

PDF

#### http://www.tushu007.com

 $\mu$ 

<<CAD/CAM - Mastercam>>

 $40<sub>40</sub>$ 

## $n$ , tushu007.com

<<CAD/CAM - Mastercam>>

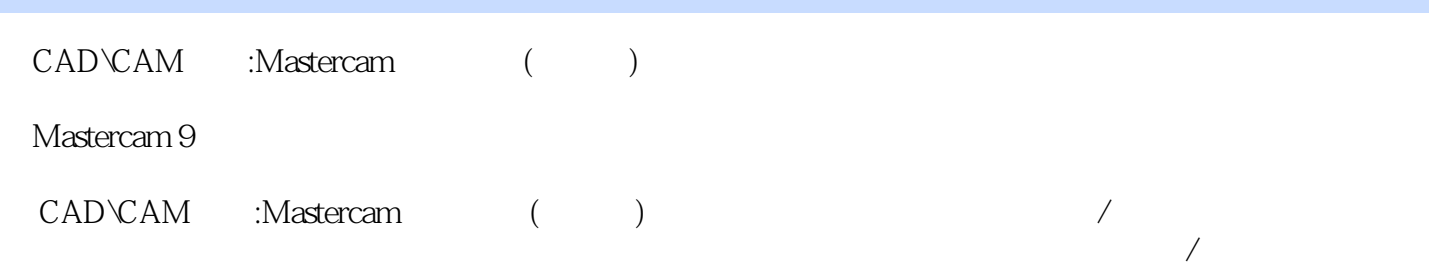

## , tushu007.com

# <<CAD/CAM - Mastercam>>

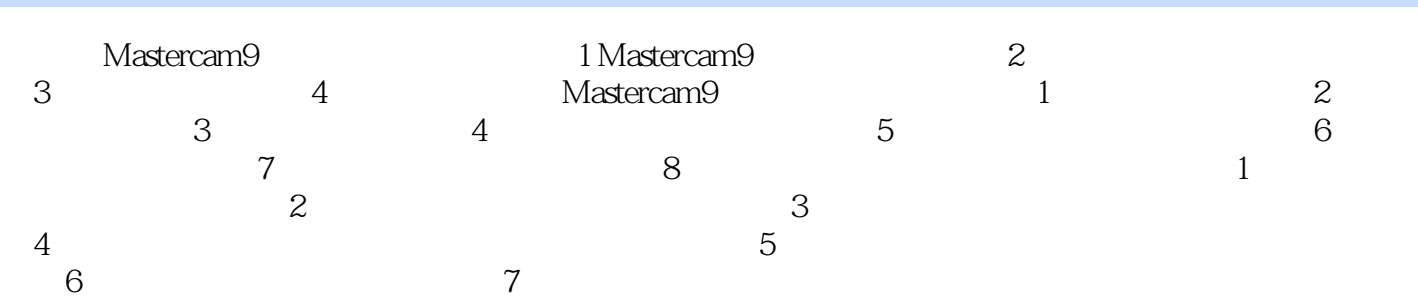

addiscussion, tushu007.com

<<CAD/CAM - Mastercam>>

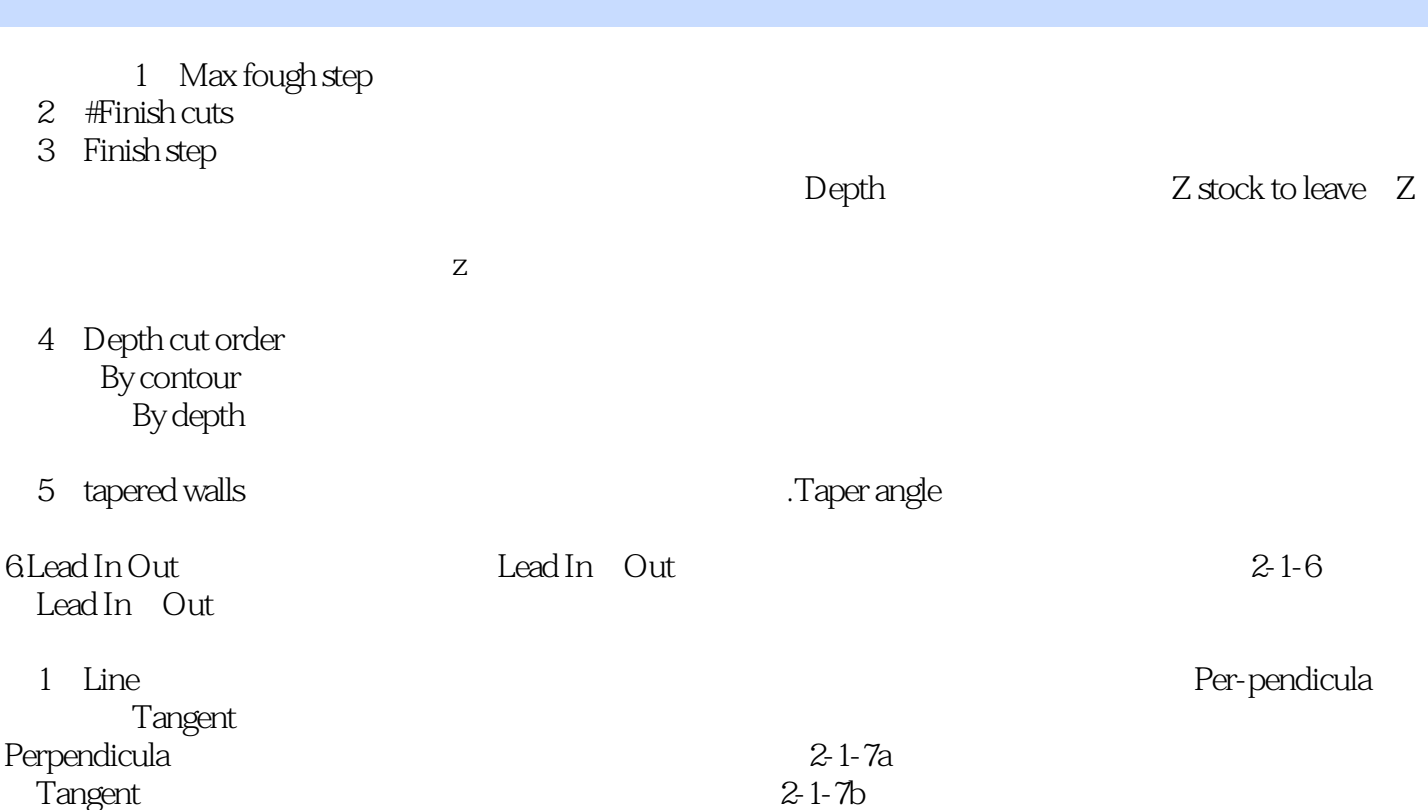

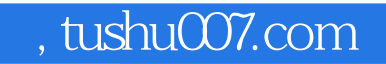

<<CAD/CAM - Mastercam>>

CAD\CAM :Mastercam ()

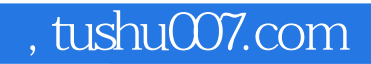

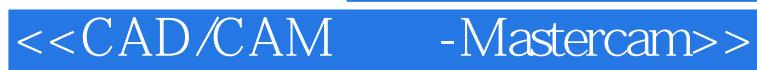

本站所提供下载的PDF图书仅提供预览和简介,请支持正版图书。

更多资源请访问:http://www.tushu007.com